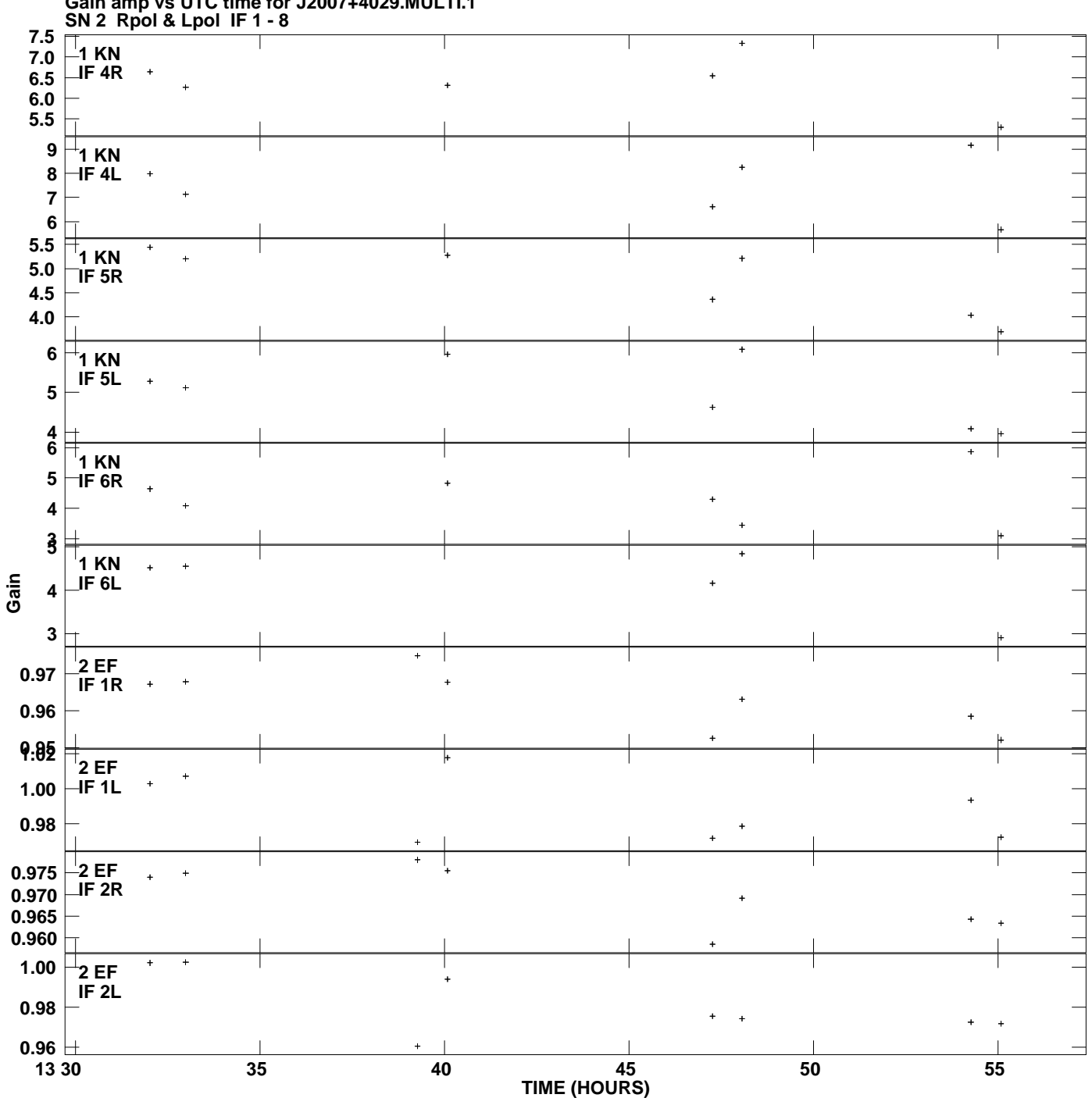

**Gain amp vs UTC time for J2007+4029.MULTI.1 Plot file version 1 created 03-MAY-2011 19:22:57**

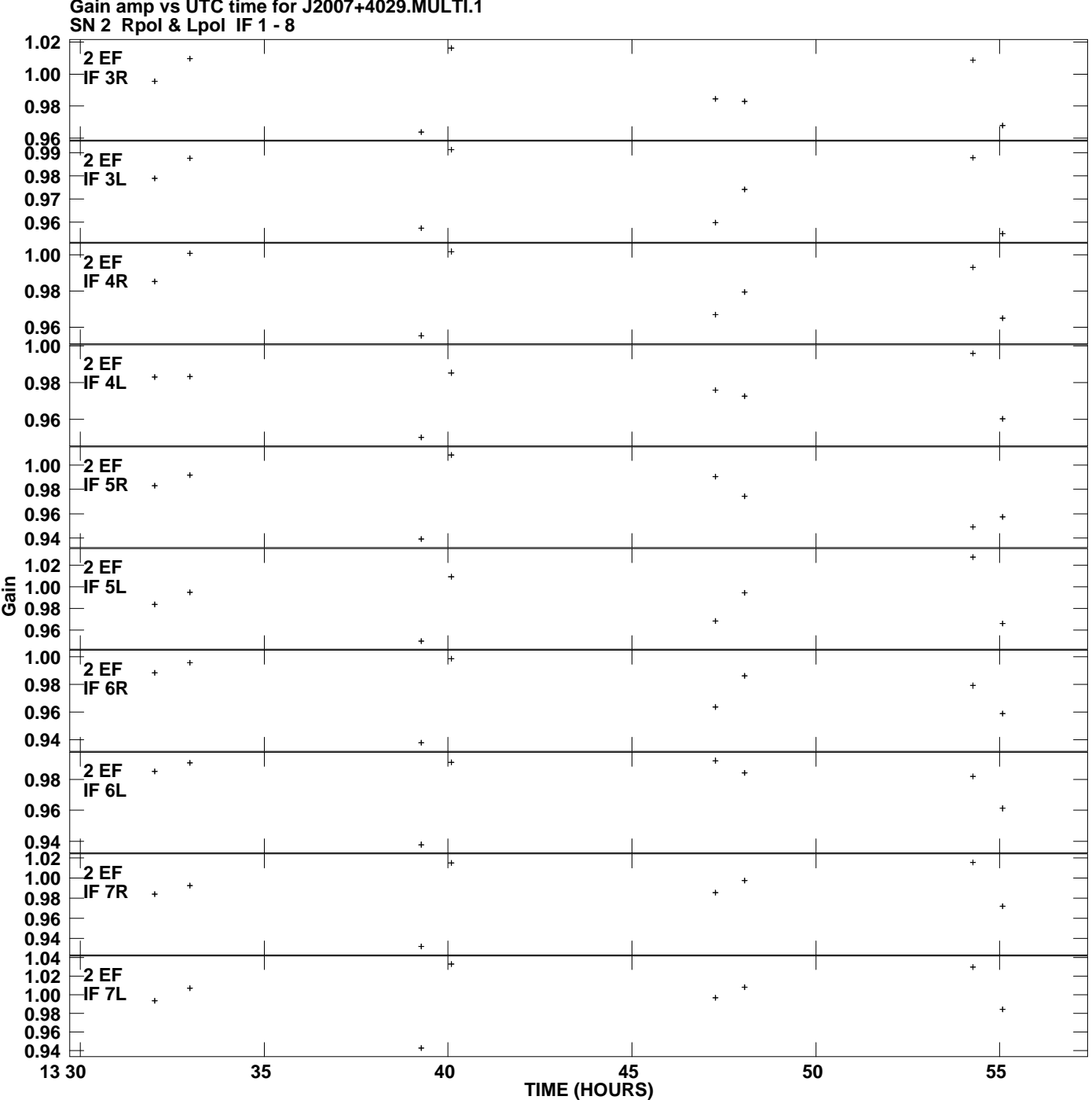

**Gain amp vs UTC time for J2007+4029.MULTI.1 Plot file version 2 created 03-MAY-2011 19:22:57**

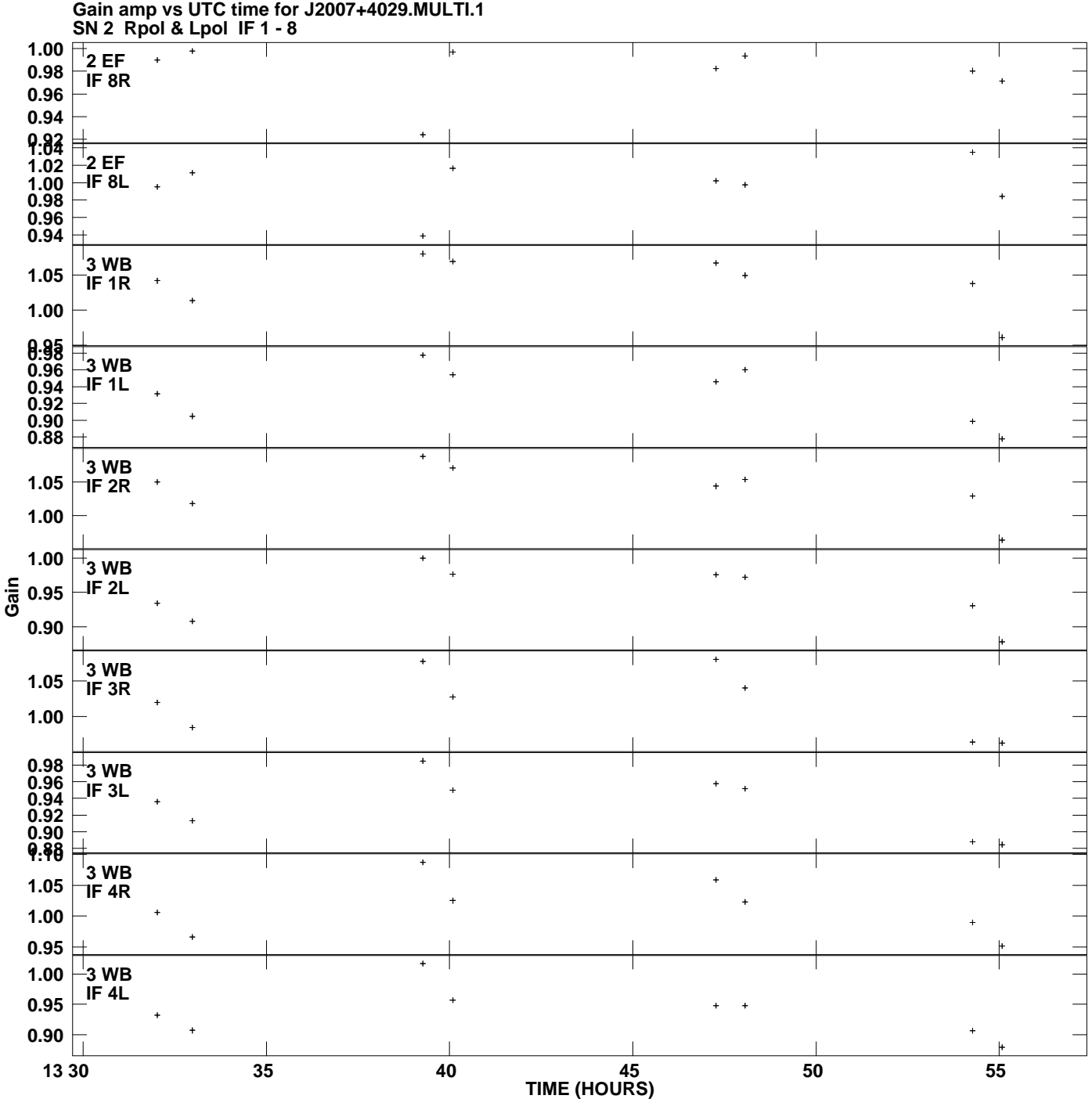

**Plot file version 3 created 03-MAY-2011 19:22:57**

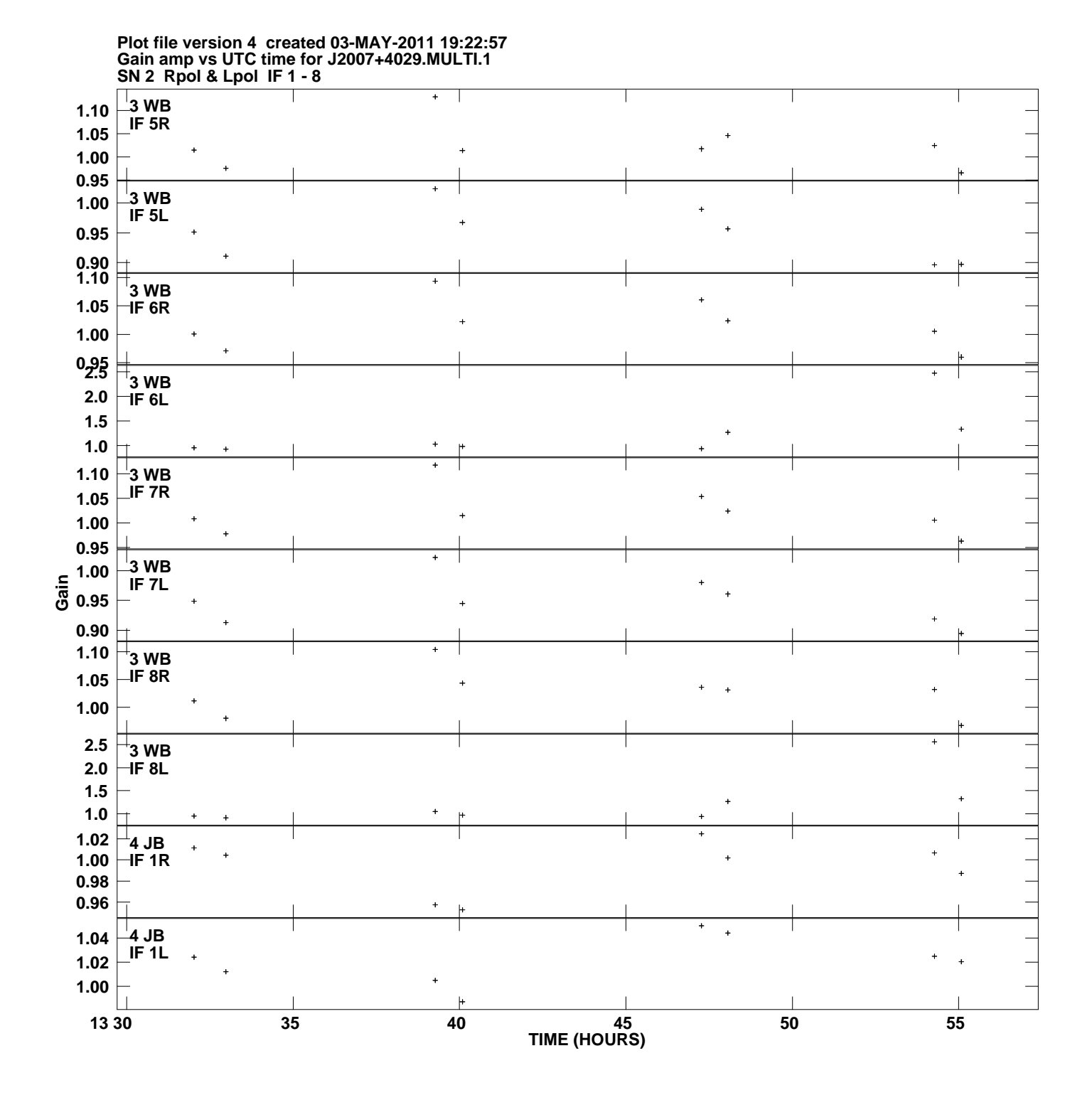

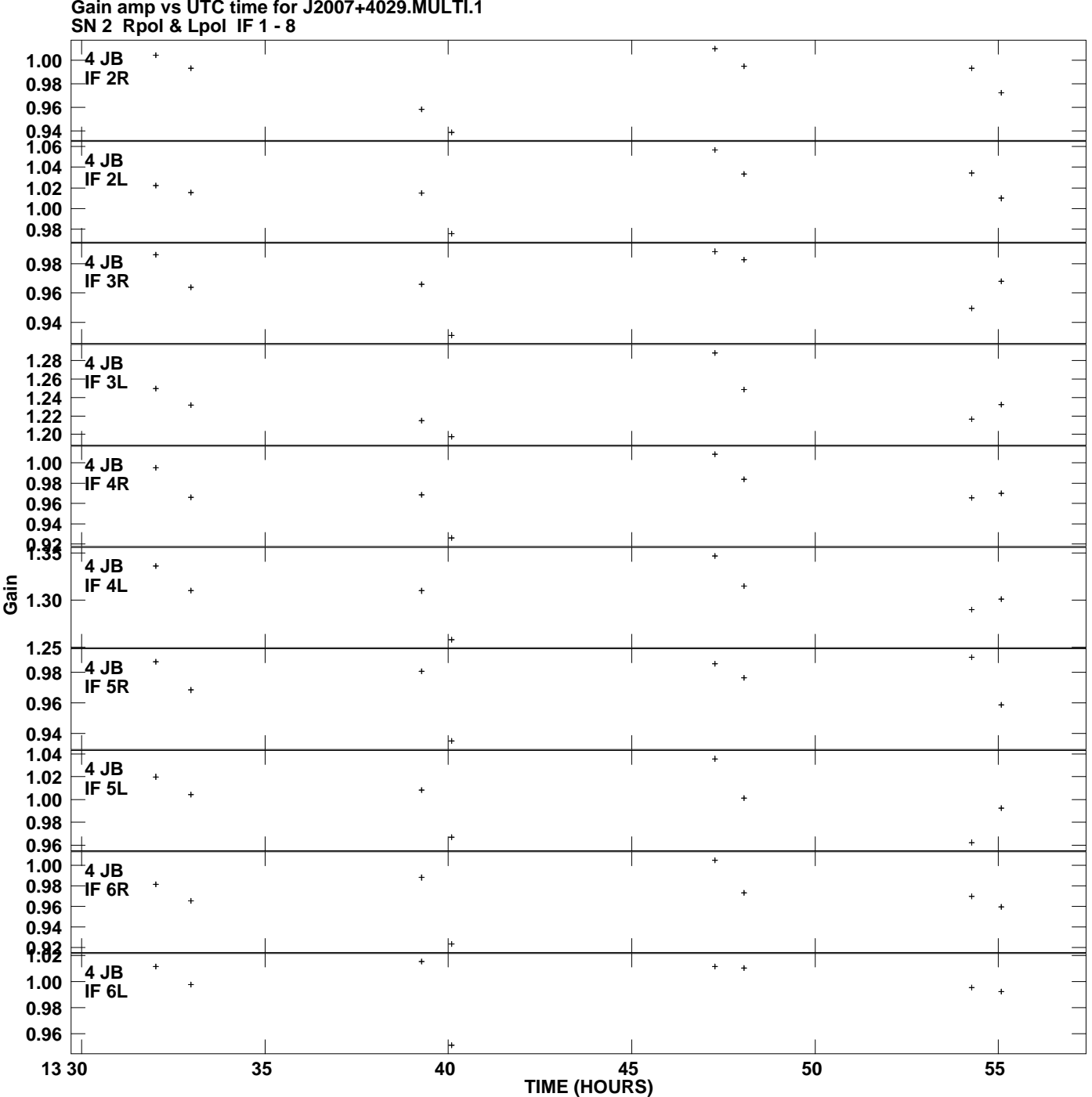

**Gain amp vs UTC time for J2007+4029.MULTI.1 Plot file version 5 created 03-MAY-2011 19:22:57**

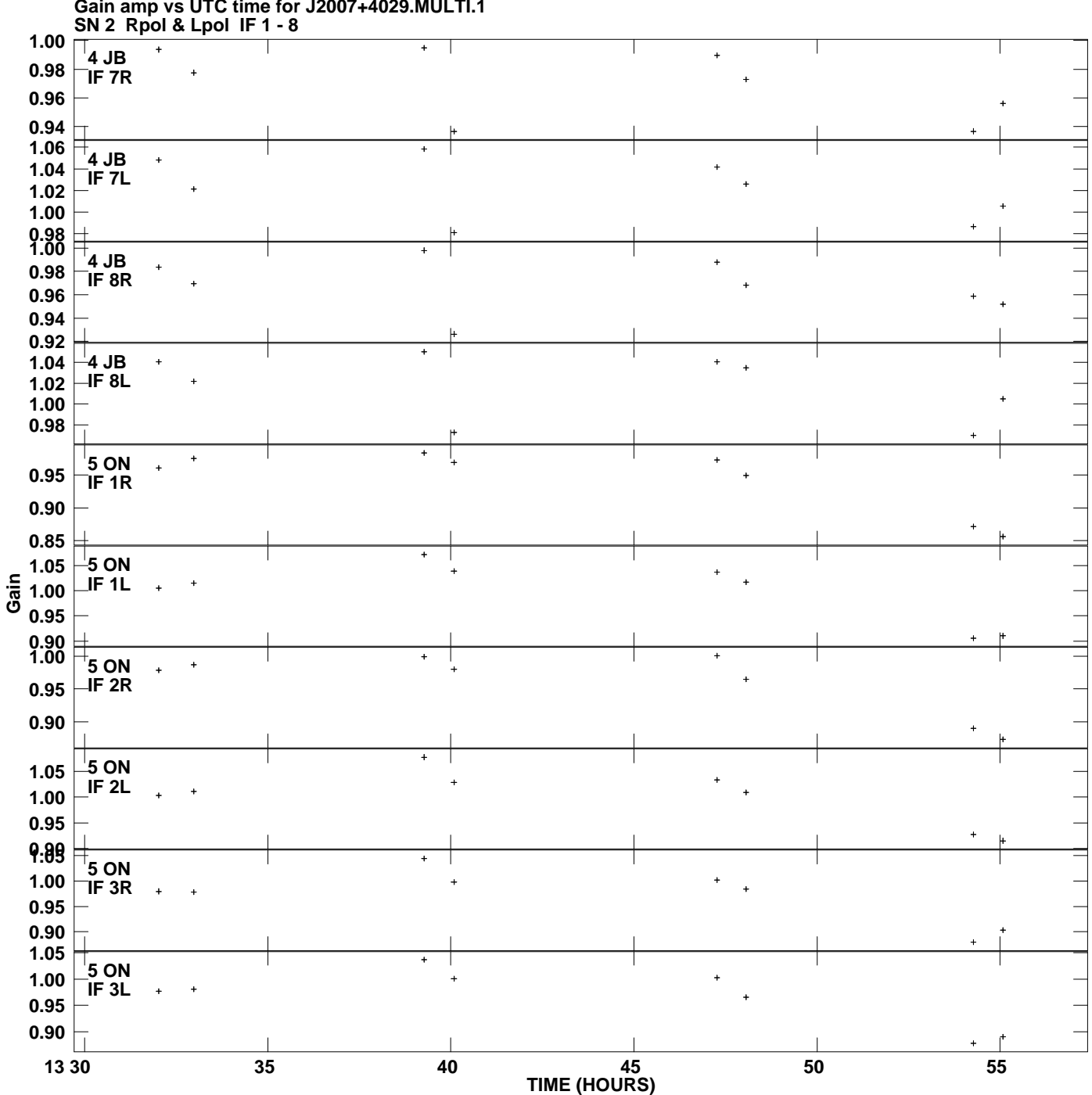

**Gain amp vs UTC time for J2007+4029.MULTI.1 Plot file version 6 created 03-MAY-2011 19:22:57**

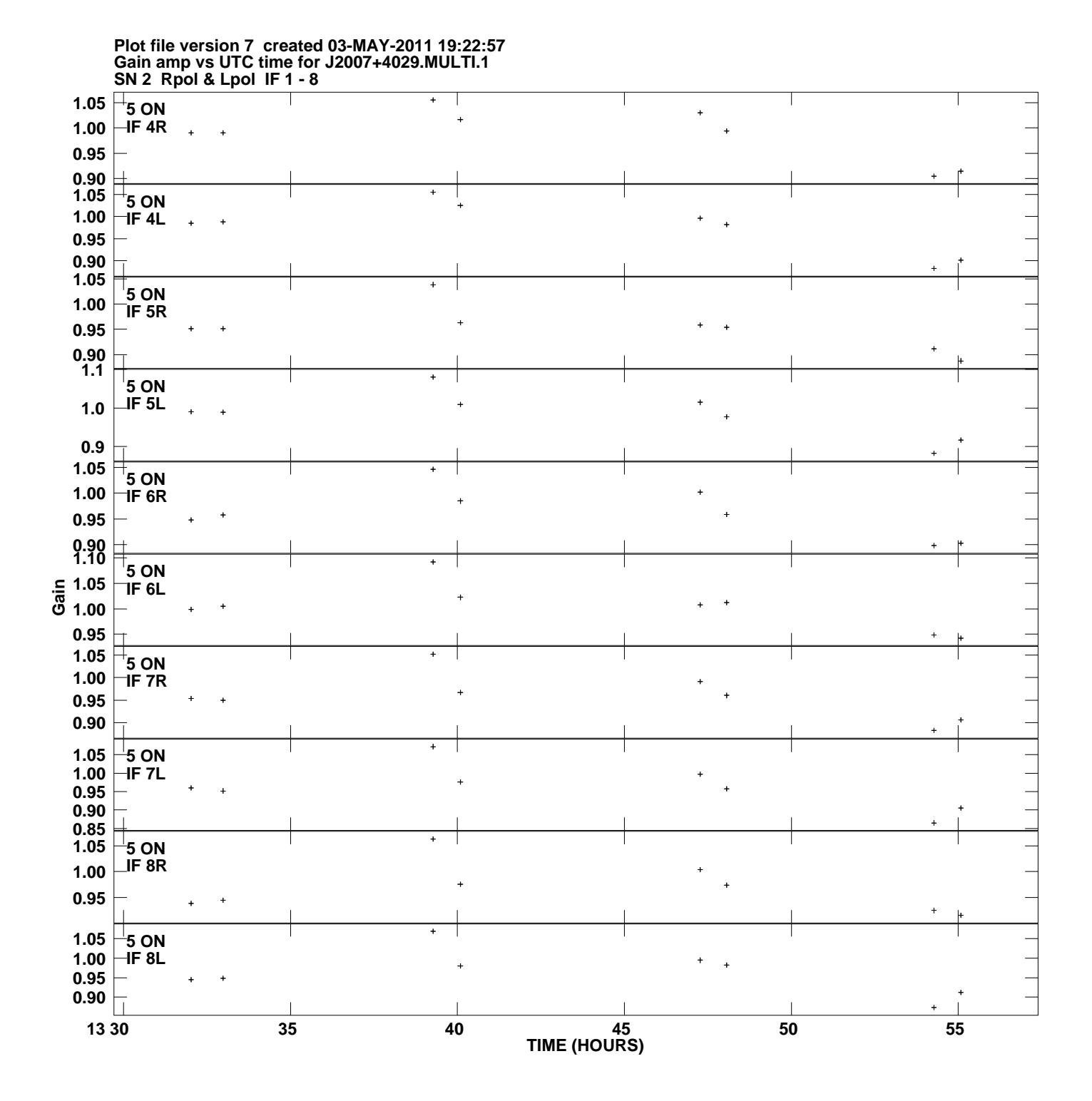

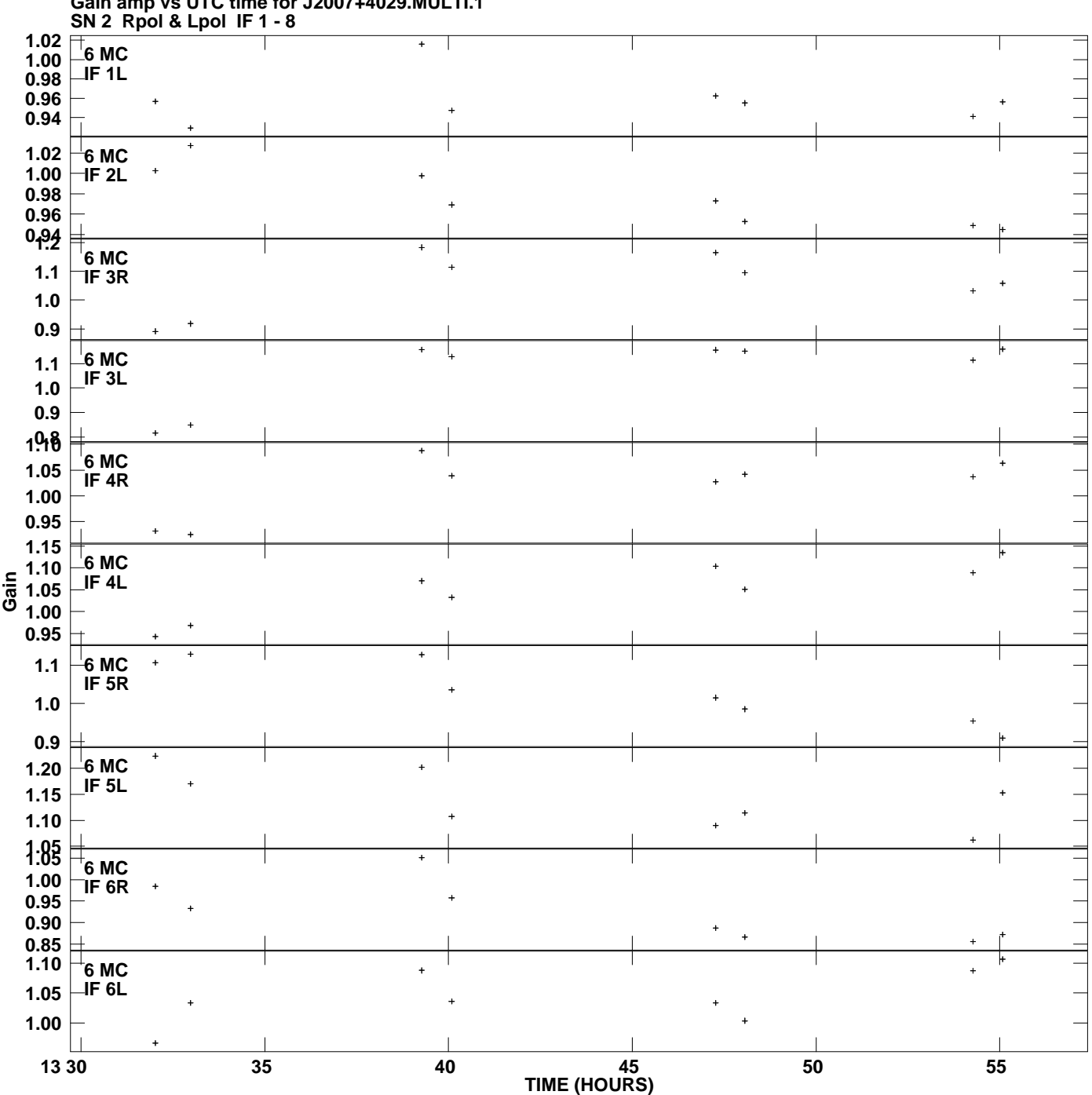

**Gain amp vs UTC time for J2007+4029.MULTI.1 Plot file version 8 created 03-MAY-2011 19:22:57**

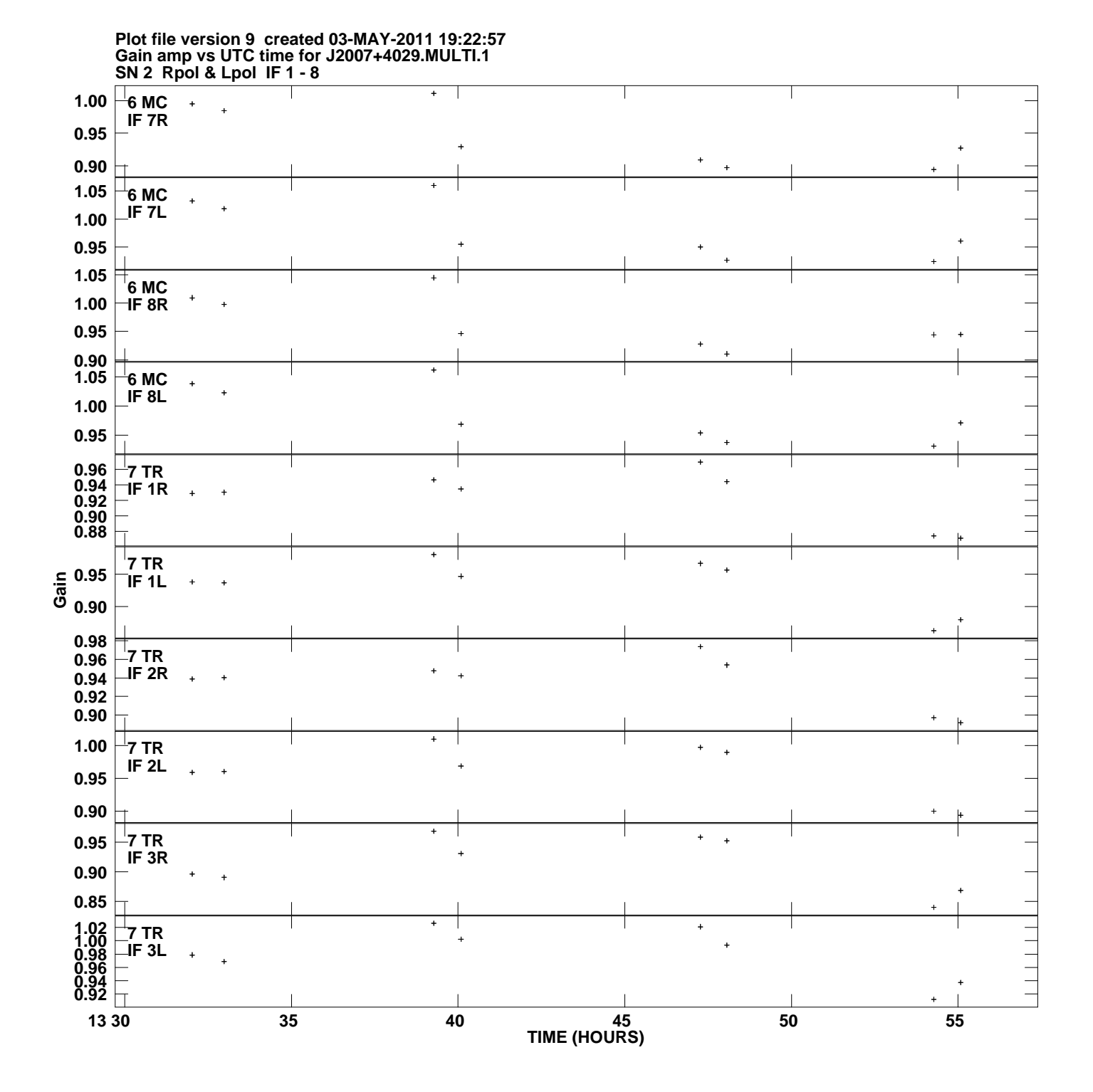

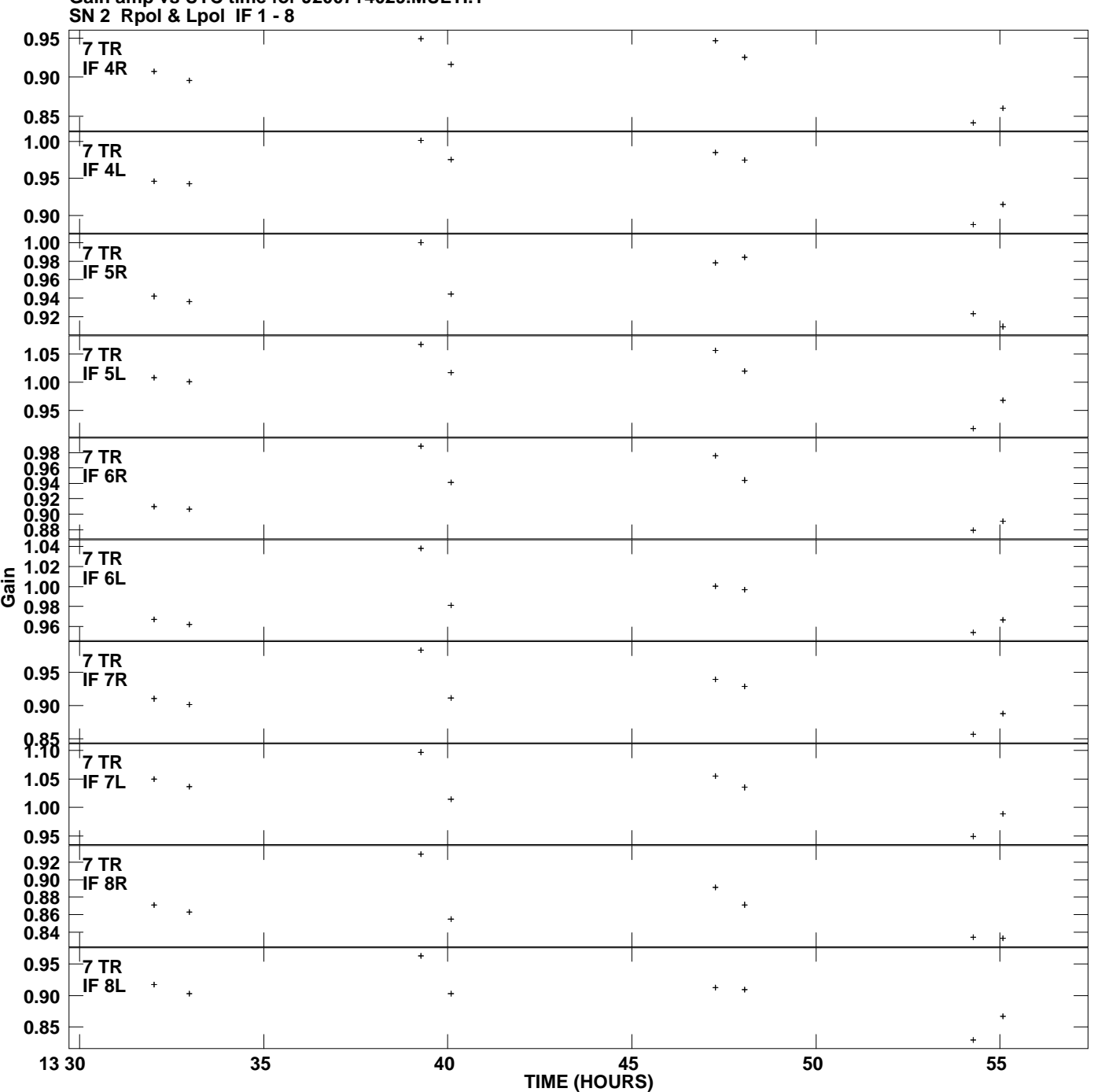

**Gain amp vs UTC time for J2007+4029.MULTI.1 Plot file version 10 created 03-MAY-2011 19:22:57**

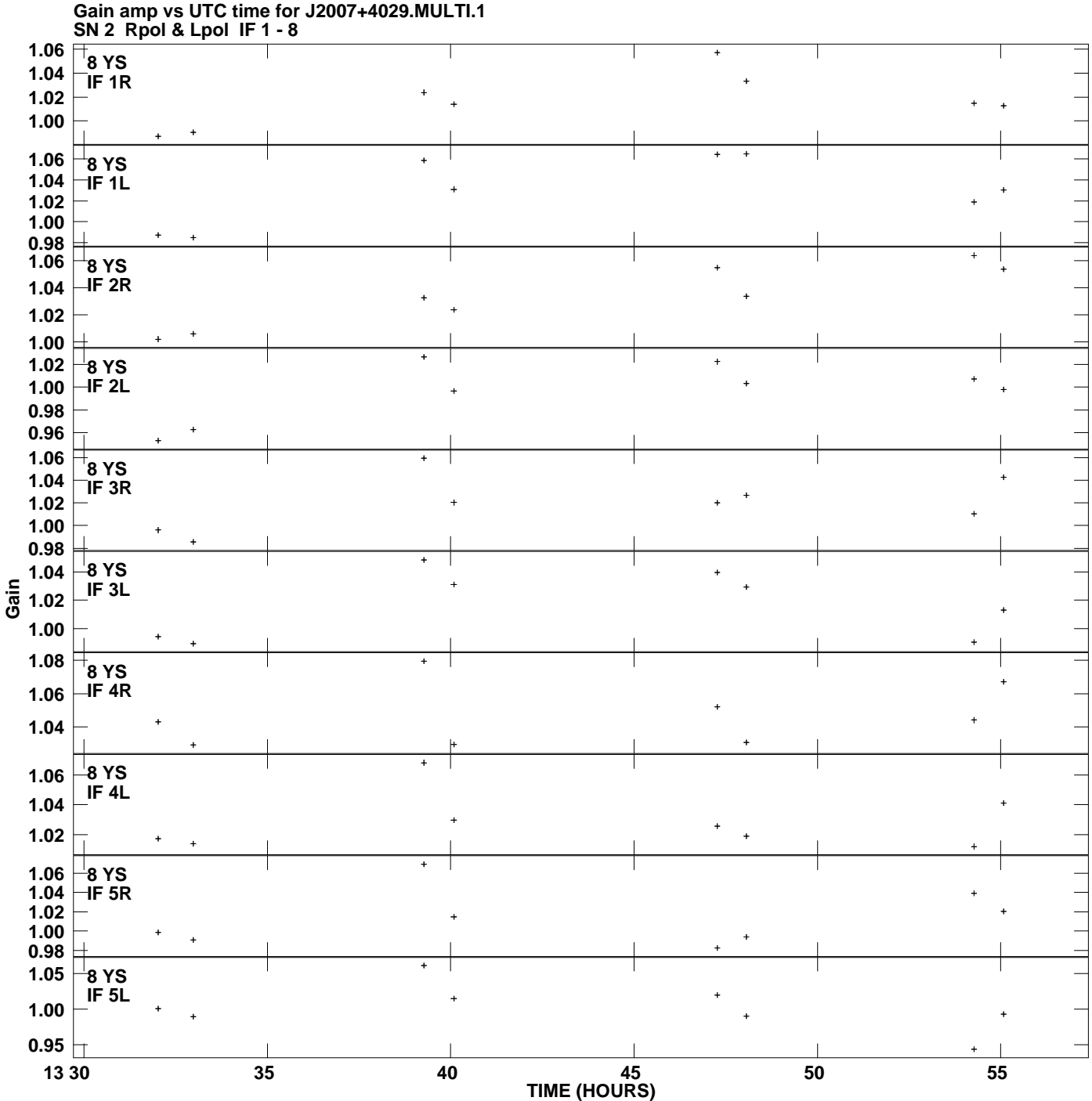

**Plot file version 11 created 03-MAY-2011 19:22:57**

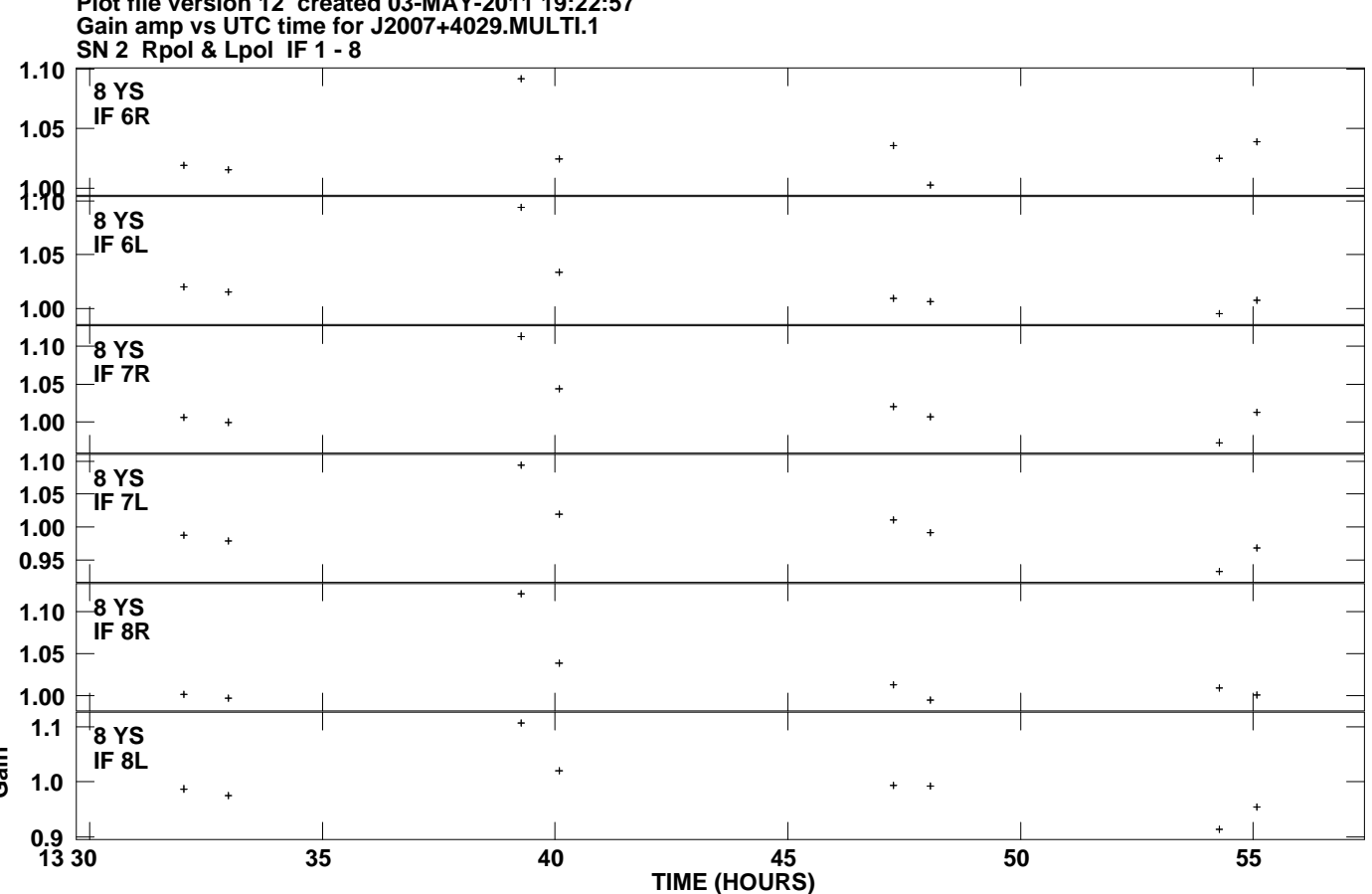

**Plot file version 12 created 03-MAY-2011 19:22:57**

**Gain**